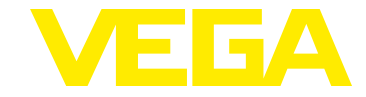

# **VEGAFLEX 80 Zweileiter Foundation Fieldbus**

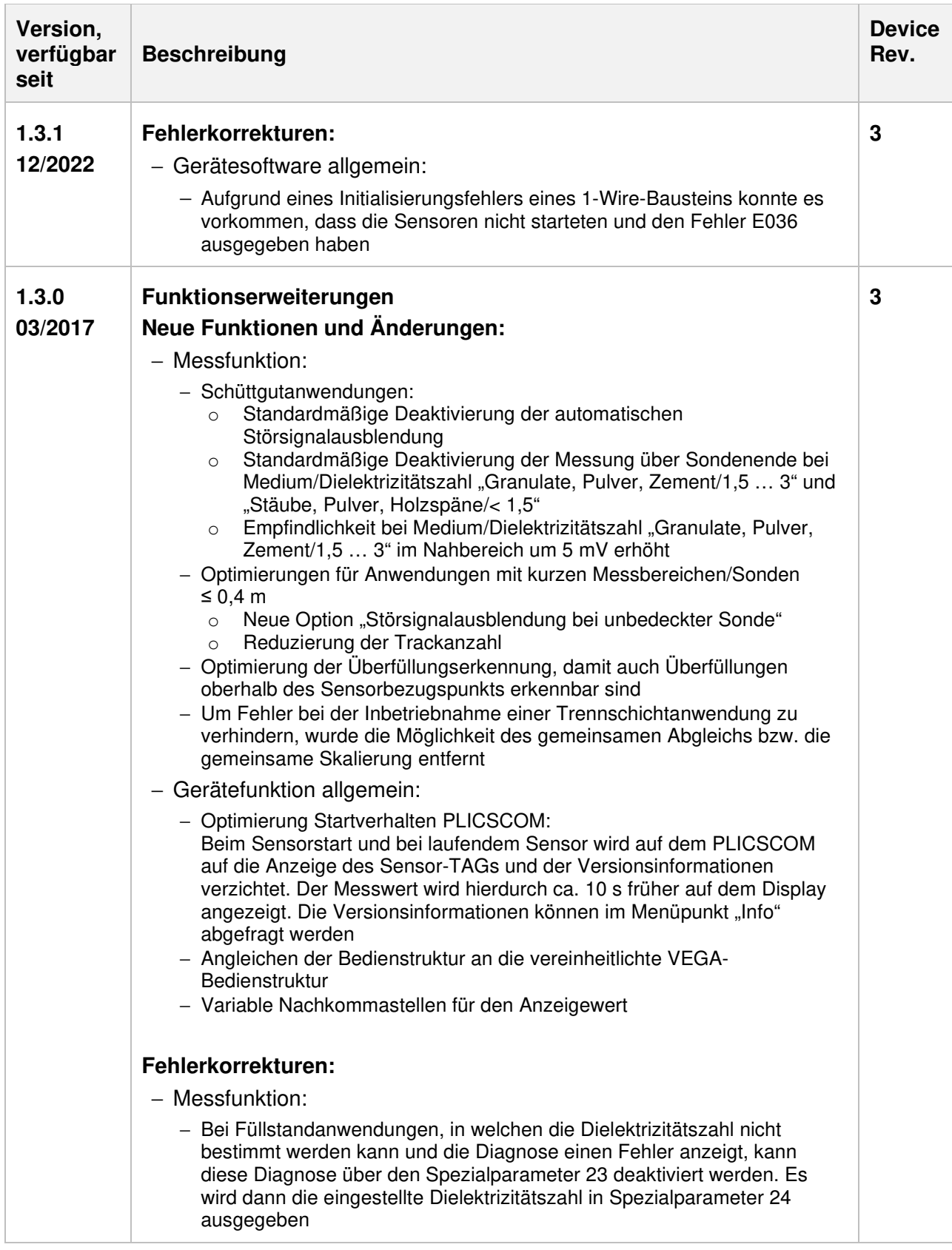

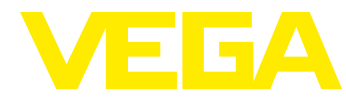

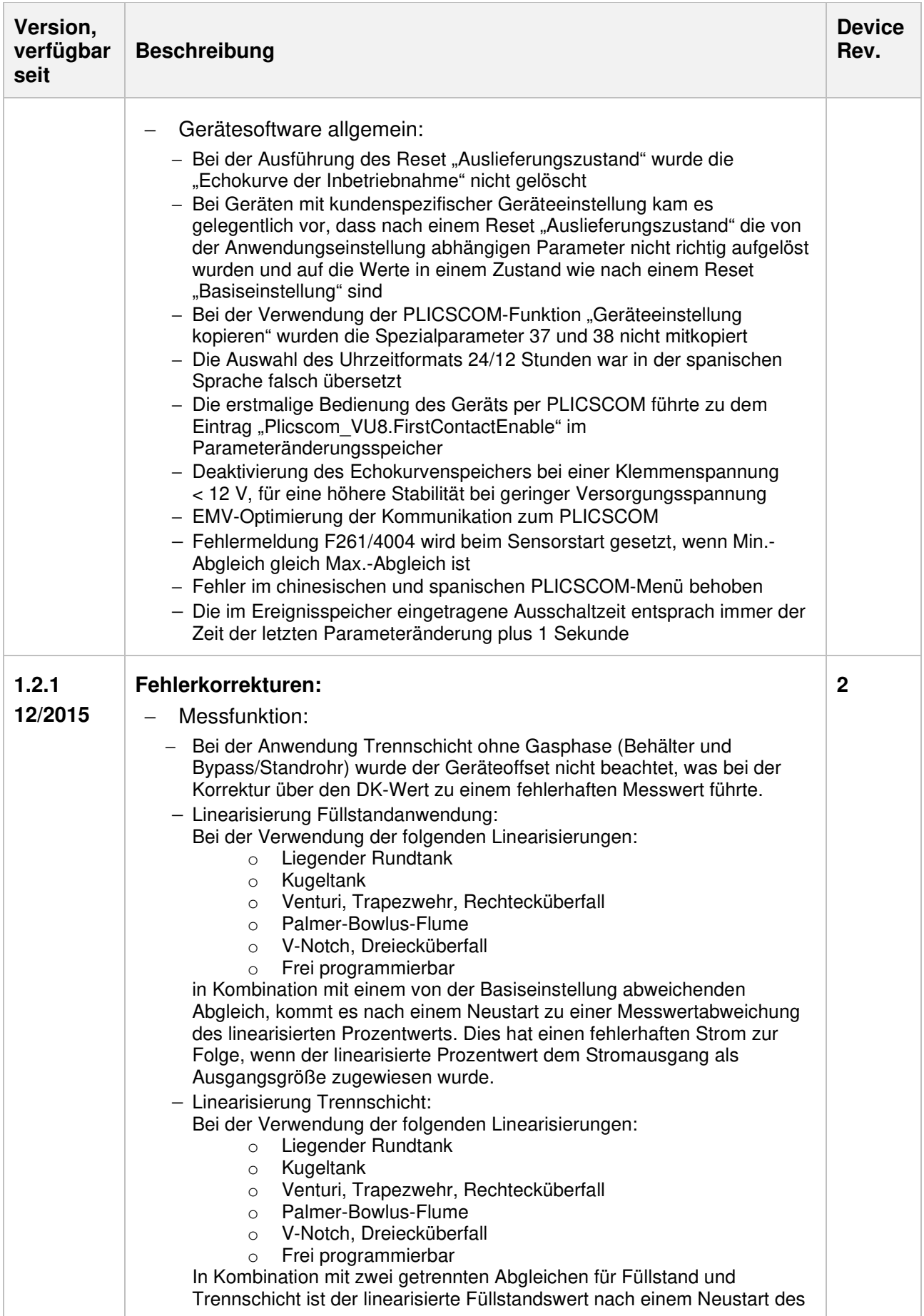

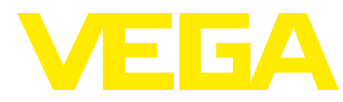

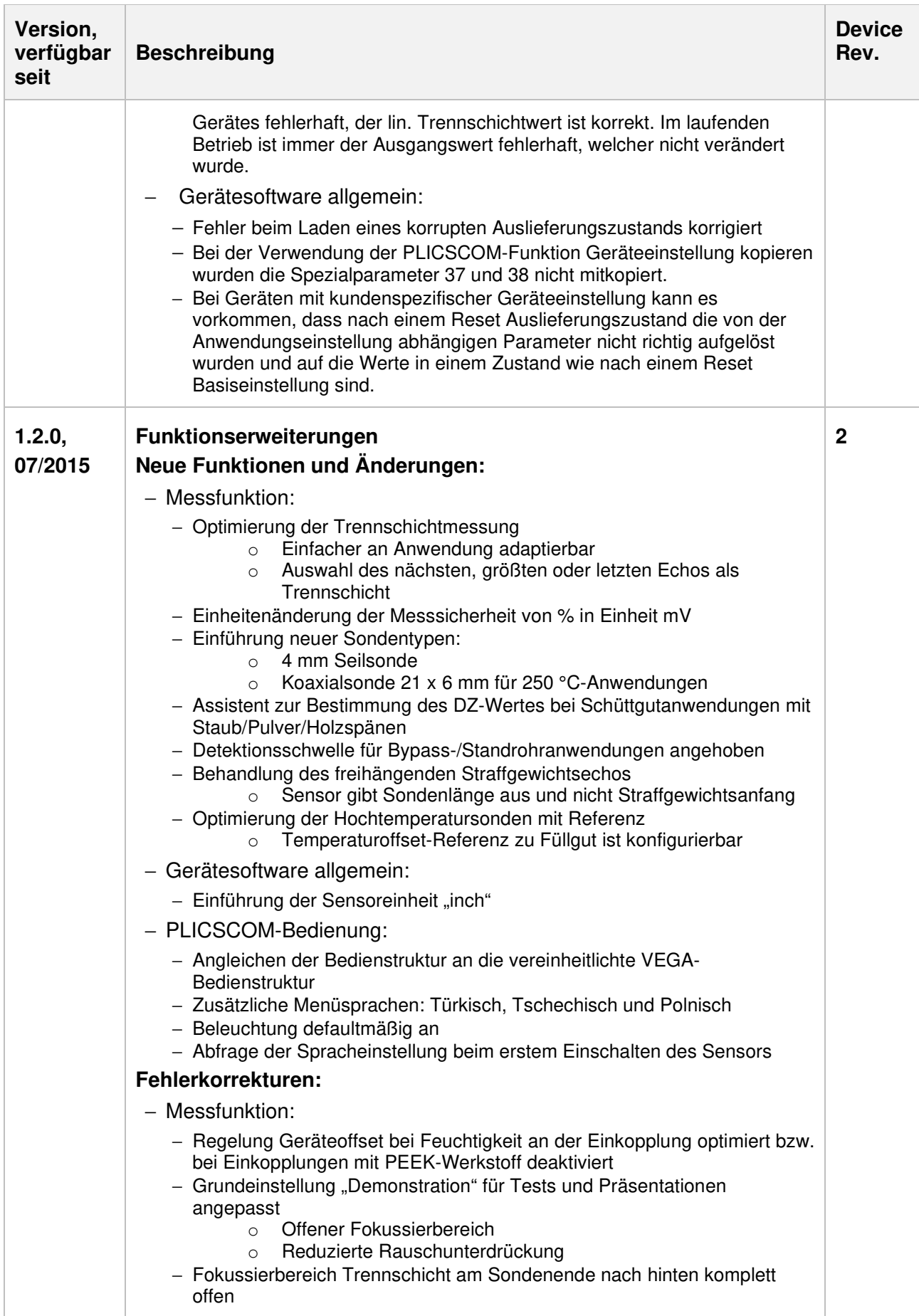

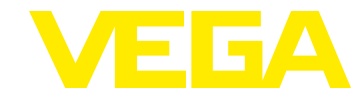

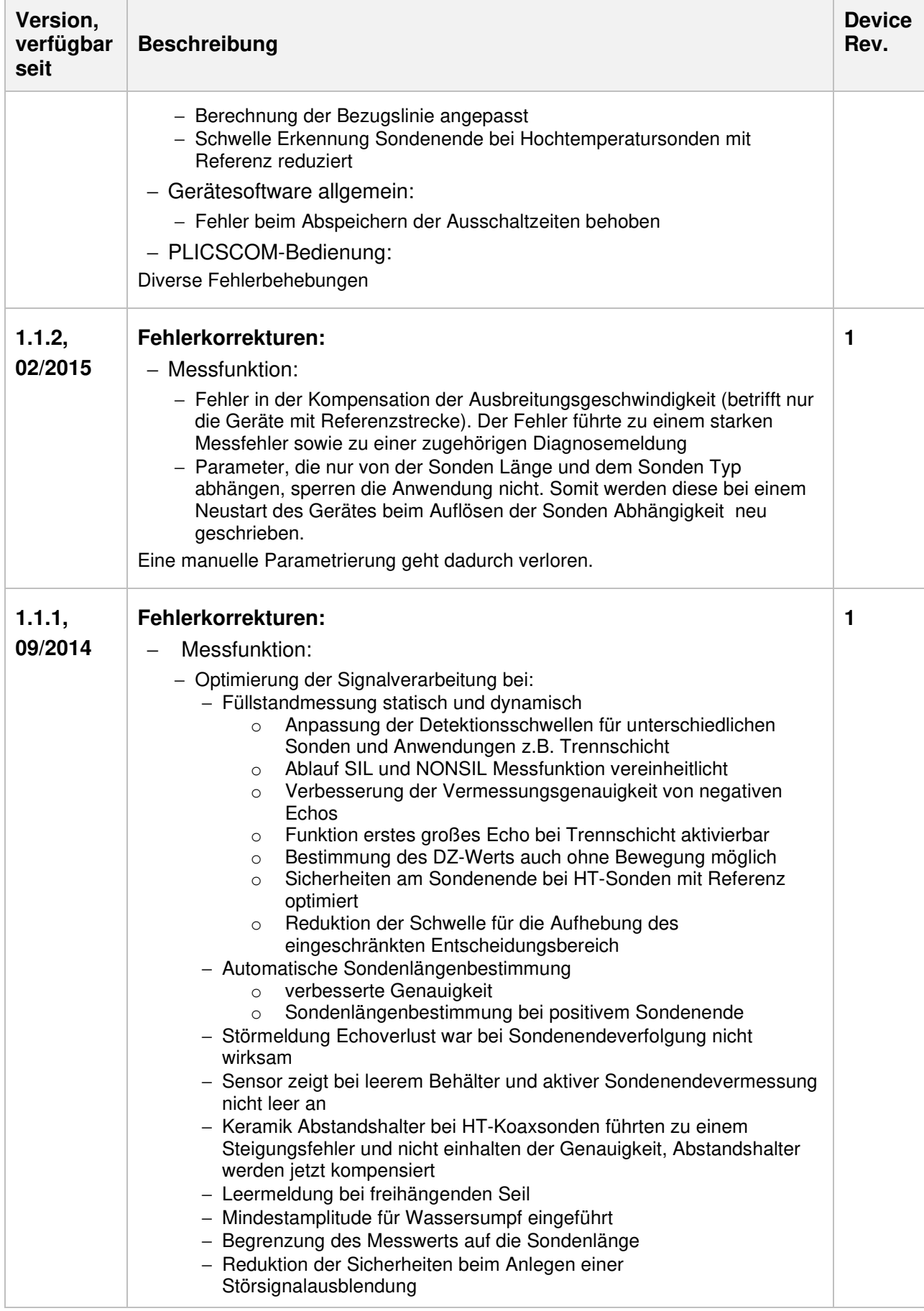

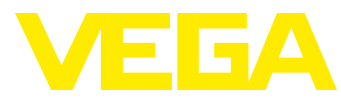

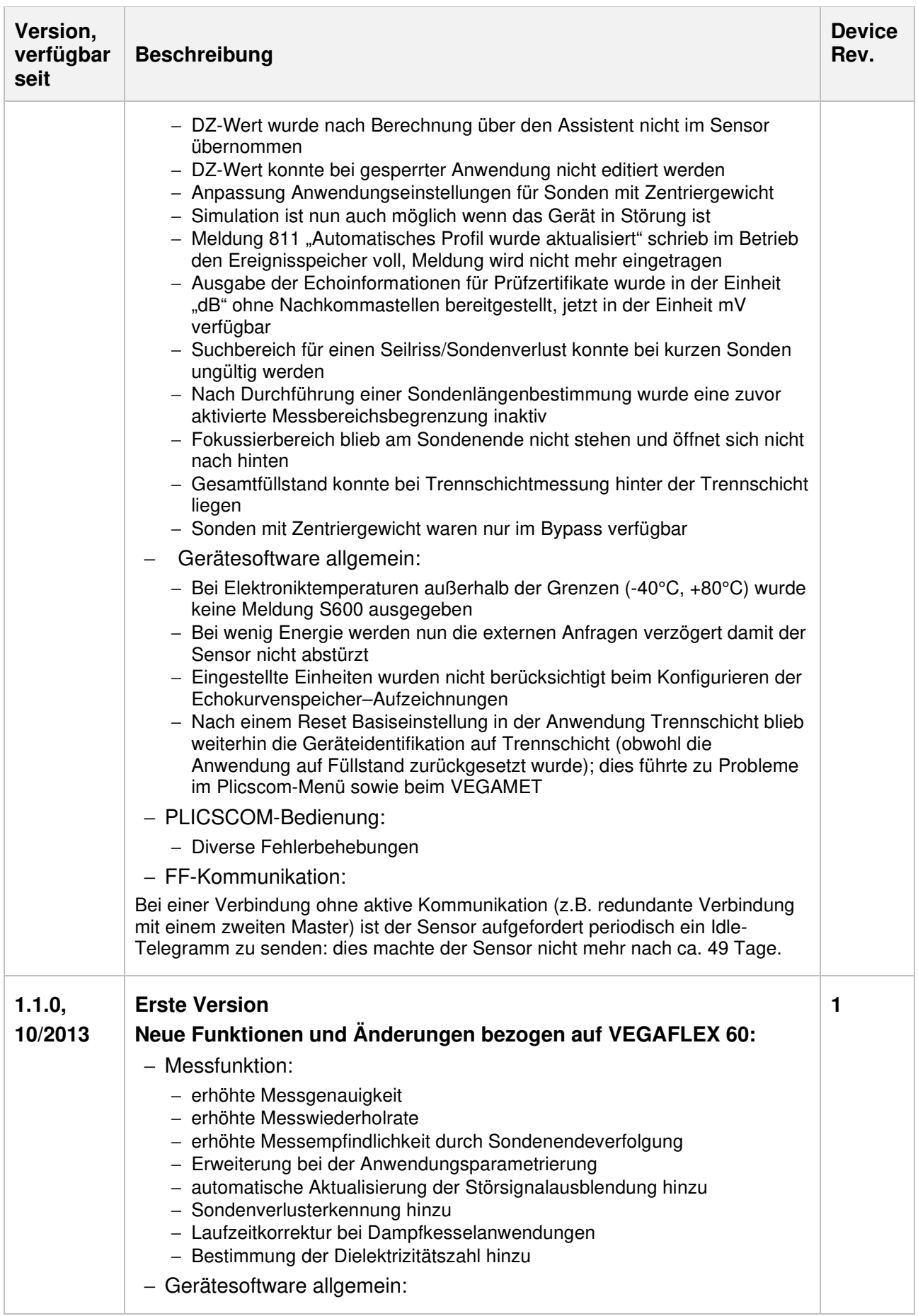

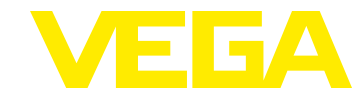

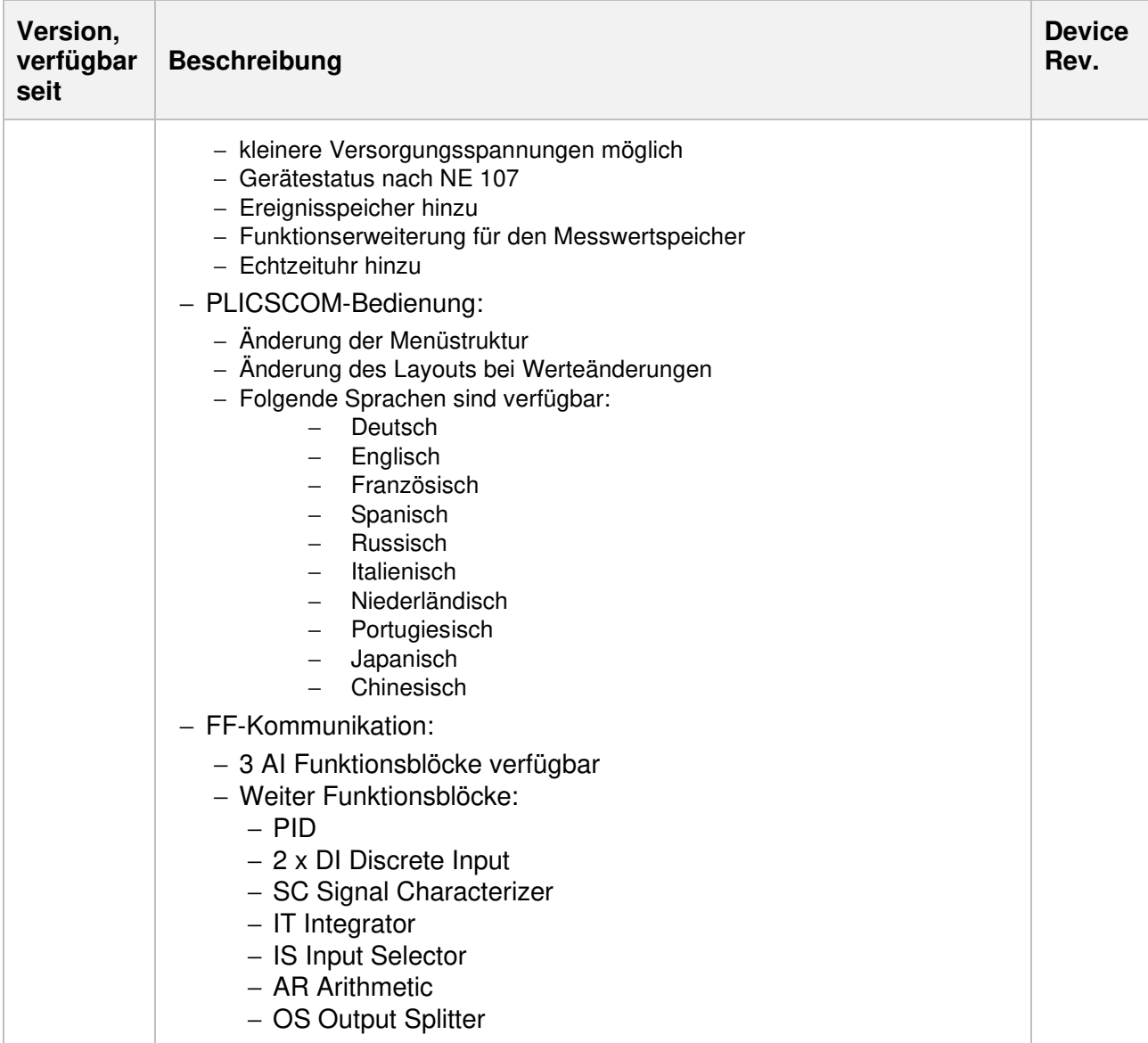

#### **Legende:**

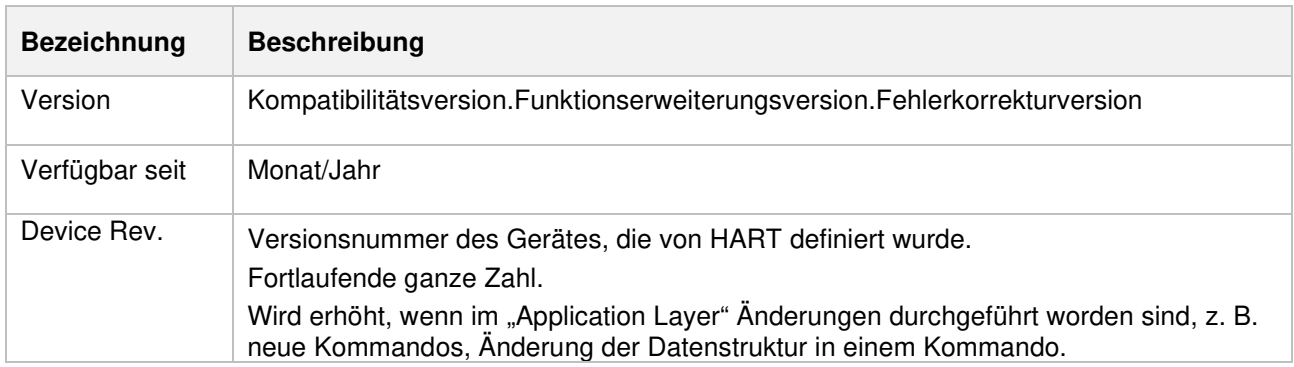